### SSLにこだわり続けるZenlogicだからできる 「低予算かつ簡単な常時SSL化」

# Zenlogic

#### **SSLに一番こだわるレンタルサーバー それが「Zenlogic(ゼンロジック)」なのです。**

当社は1996年のサービス開始以来**、お客様のサーバ環境には必ず一つのグローバルIPアドレスを付与**し、 独自ドメイン名でSSLサーバー証明書を利用できる状態でサービスをご提供しております。

また、同業他社がフォーム等での利用に「共有SSL」を提供する中、頑なに**「共有SSL非推奨」**のスタンスを貫き、 「独自ドメイン名でのSSL利用」を推奨してまいりました。

2004年にはRSAセキュリティ株式会社と業務提携し自社ブランドのSSLサーバー証明書「BIZCERT」を開始。証 明書の根幹となる**認証局の運営経験**もある数少ない事業者の一つであります。

昨今、大手サービス等のWEBサイトで常時SSL化への対応が進む中、中小零細企業や店舗のサイトでも常時SSL のWEBサイト運営が一般的となる時期が目前に迫っています。

当社の新しいレンタルサーバサービス「Zenlogic」は、**無料のSSL証明書**の利用、**他社で取得された証明書**の利 用、そして1台のサーバで**複数のSSL証明書**が運用でき、**低予算で簡単**に常時SSL化したWEBサイトが運用できる サービスをご提供できるようになりました。

SSL導入をご予定の際は是非当社にご相談ください。

#### 低予算で簡単に常時SSL化するための「3本の矢」

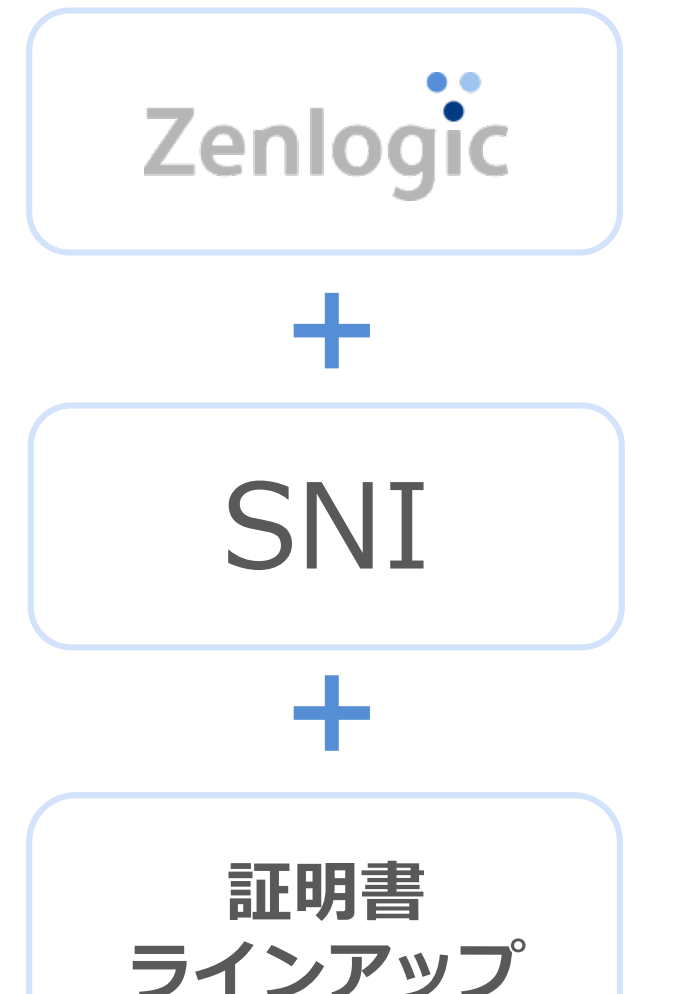

「Zenlogic(ゼンロジック)」は、ディスク容量やCPU、メモリを自由に増 減できる**クラウド型レンタルサーバー**です。

サイトの長期運用に伴って発生するリソース不足、急なアクセス集中による パフォーマンス低下など、必要なときはすぐに管理画面からスペック追加が 可能で、これまでのようにサービス変更に伴うデータ移行作業が必要なく、 末永く利用できるのが最大の特長です。

Zenlogicは「SNI(Server Name Indication)」という技術仕様に対応して おり、**1台のサーバーで複数ドメイン名のSSLサーバー証明書**を運用するこ とができます。 ※古いブラウザなどではエラーが表示される場合があります。

詳細はP11をご覧ください。

Zenlogicではデジサート社が提供するドメイン認証型SSLサーバー証明書 **「標準独自SSL」をすべてのお客様に無料で提供**しています。 また、デジサート、グローバルサイン、サイバートラストなど多様なSSL サーバー証明書の取得代行に加え、議員や政党用証明書をはじめ、当社以 外でご契約された**あらゆる証明書が持込みで利用できます**。

#### Zenlogicの「SSL」はココがすごい!

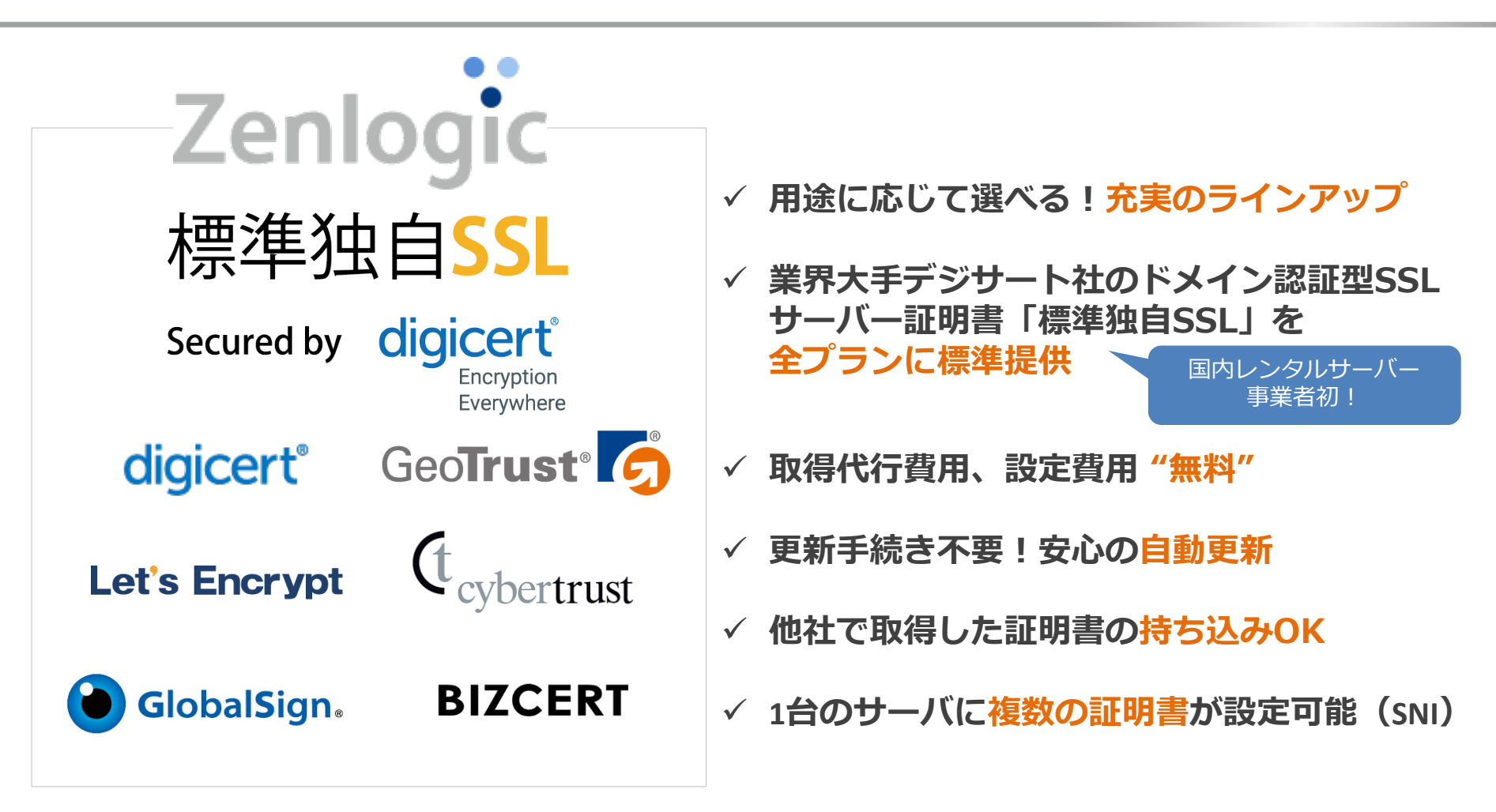

**当社は、デジサート社の常時SSL推進プログラムに国内事業者として初めて参加し、 常時SSLの啓蒙活動を推進しています。**

#### Zenlogicの「標準独自SSL」はココがすごい!

#### **国内レンタルサーバー事業者初!**

#### **業界大手デジサート発行の無料DV証明書**

標準独自SSL

Secured by **digicert** Encryption Everywhere サーバーへの紐づけ作業不要 Zenlogicホスティング **全プラン 標準機能 ワンタッチ設定**

> 書類不要 **最短1分の即日発行**

新規も更新も **完全無料**

申込み・更新手続き不要 **安心の自動更新**

「標準独自SSL」は、デジサート社が提供するドメイン認証型SSLサーバー証明書です。 **最短1分の即日発行**が可能なので、常時SSLの導入に最適です。

「Zenlogicホスティング」にワンタッチで設定することができます。 「標準独自SSL」のお申込み・更新手続き、レンタルサーバーへの紐付作業などは不要 です。

#### 無料の証明書!? 「 Let's Encrypt 」とは

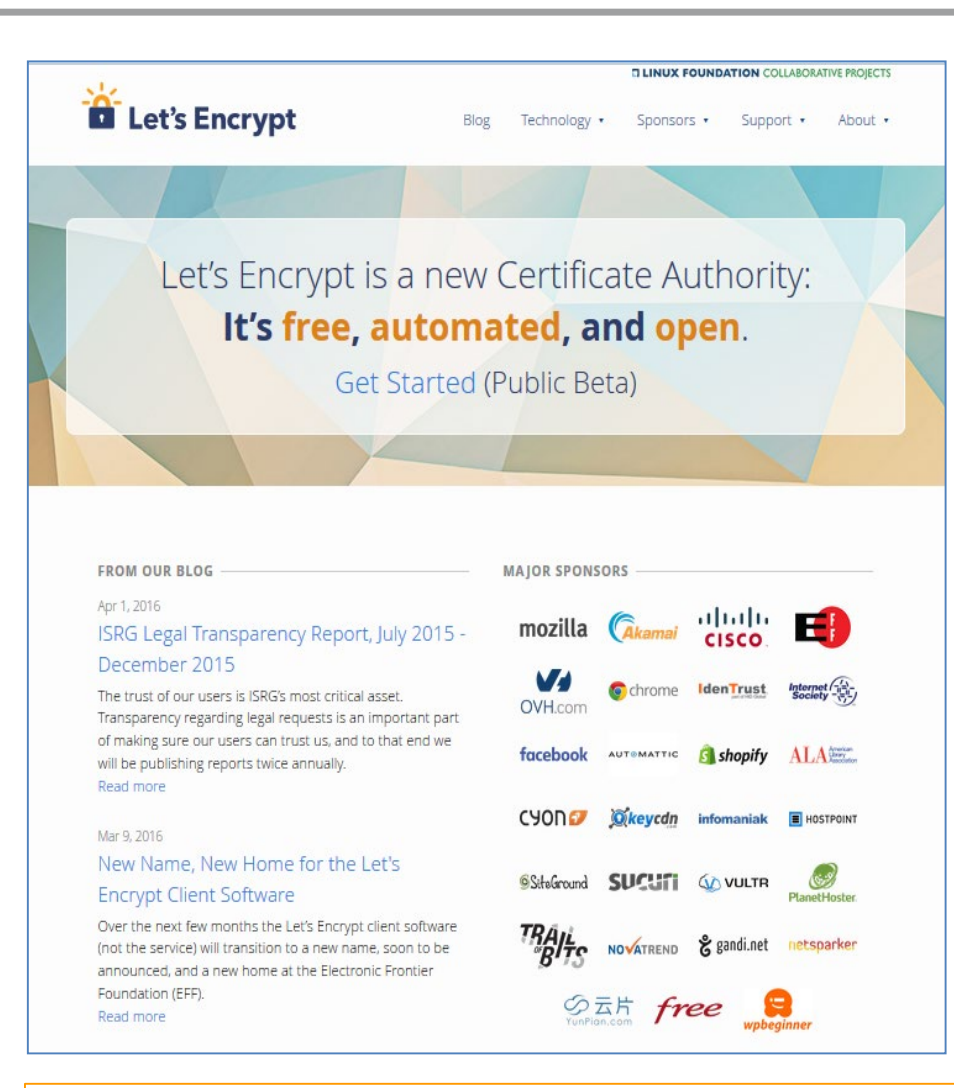

「 Let's Encrypt 」は Cisco Systemsやモジラ財団などの大手企 業・団体がスポンサーとして支援する非営利 団体の ISRG(Internet Security Research Group)が運営しています。

認証局(CA)として「SSL/TLSサーバ証明 書」を無料で発行し、HTTPS通信を普及させ ることを目的としています。

<https://letsencrypt.org/>

#### **Zenlogicは国内レンタルサーバー事業者で一番最初に 「 Let's Encrypt 」の取り扱いを開始しました!**

#### 複数証明書対応(SNI)の仕組み

#### **これまで 「SNI」に対応** これまでは、1つのサーバーに複数のドメイン名 は設定できても、SSLサーバー証明書はIPアドレ ス単位でしか設定ができず、おのずと1台のサー バーには1つのドメイン名しか証明書(https化) を設定することができませんでした。

## 1つのIPアドレスに対して複数のSSLサーバー証 **1つのサーバーには、証明書も1つ ドメイン名の数だけ証明書が使える!**

明書が設定できるようになり、1つのサーバー でも、**ドメイン名ごとにSSLサーバー証明書を 設定できるようになりました。**

※古いブラウザなどではエラーが表示される場合があります。 詳細はP11をご覧ください。

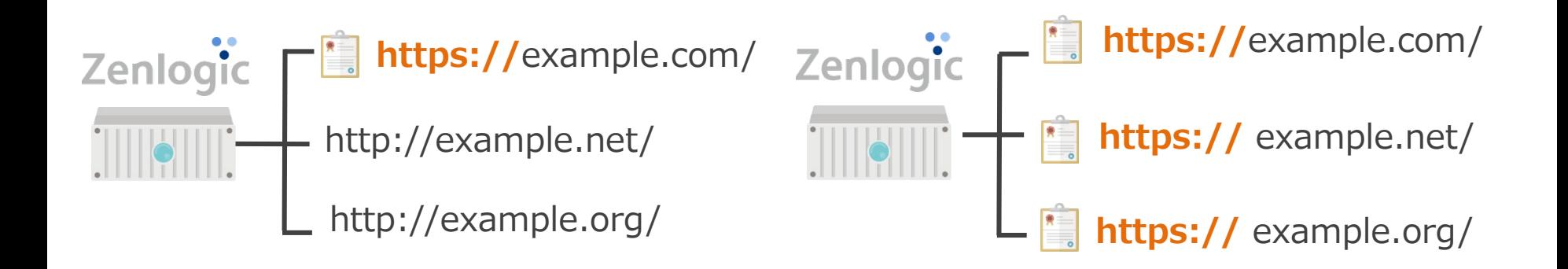

#### **取得代行可能**

グローバルサイン、サイバートラスト、デジサートのSSLサーバー証明 書の**取得代行および更新管理**を行っています。

#### **証明書持ち込みも可能**

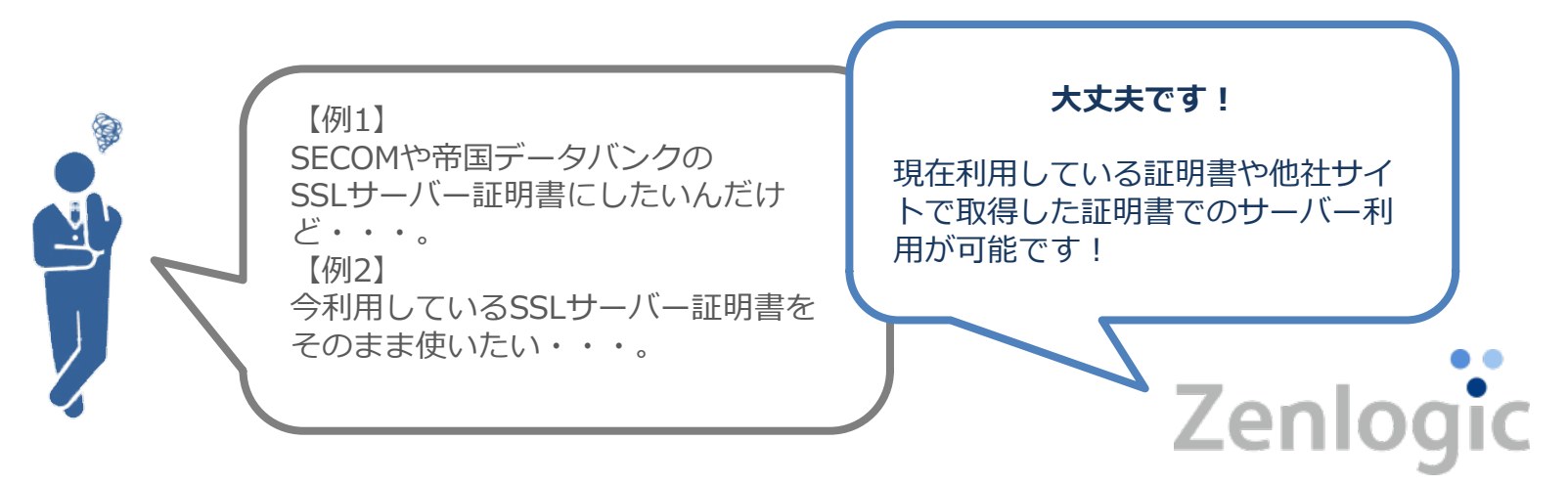

#### **1台のサーバに複数の証明書が設定可能**

 **無料の証明書 「標準独自SSL」「Let's Encrypt」** も 簡単に利用できる!

#### Zenlogicならこのような運用も簡単!

#### サイトの特性に合わせて証明書を選択、コストを抑えて すべてのWebサイトを常時SSL化といった運用が可能です。

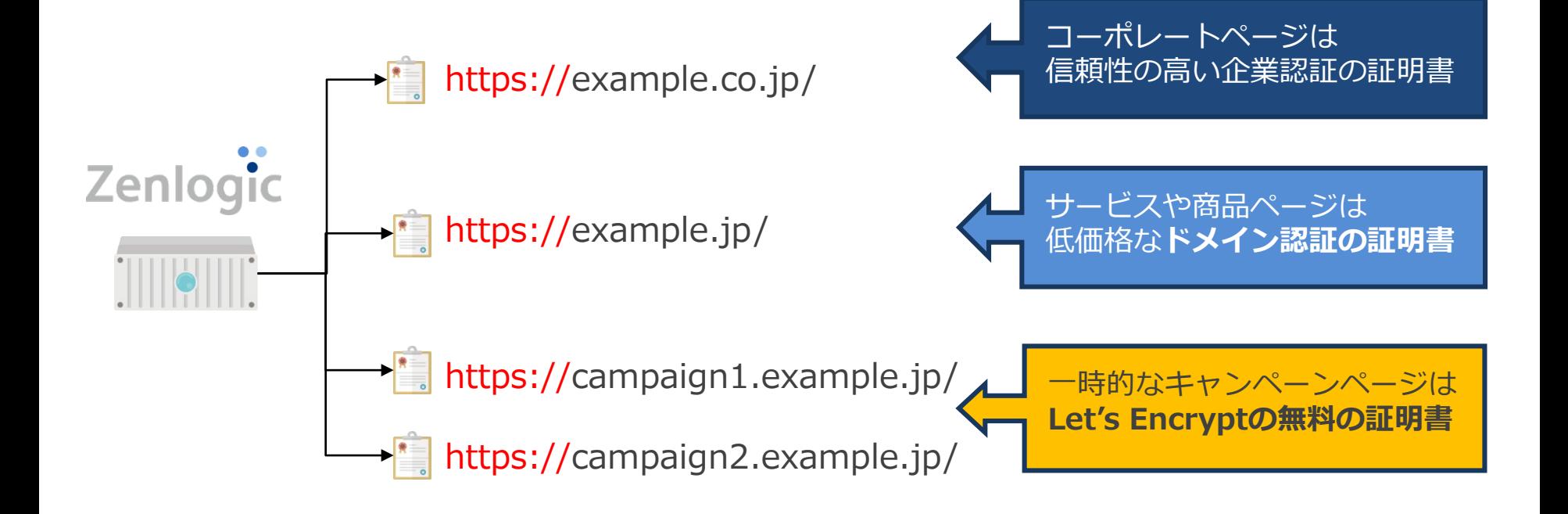

※古いブラウザなどではエラーが表示される場合があります。 詳細はP11をご覧ください。

#### Zenlogicならこのような運用も簡単!

制作会社の方で1台のサーバーで複数クライアントのWEBサイトを運用されているケースでは クライアントのご要望や状況にあわせてSSL証明書を設定できます。 常時SSL化をクライアントへの提案のきっかけにしてみるのも良いかと思います。

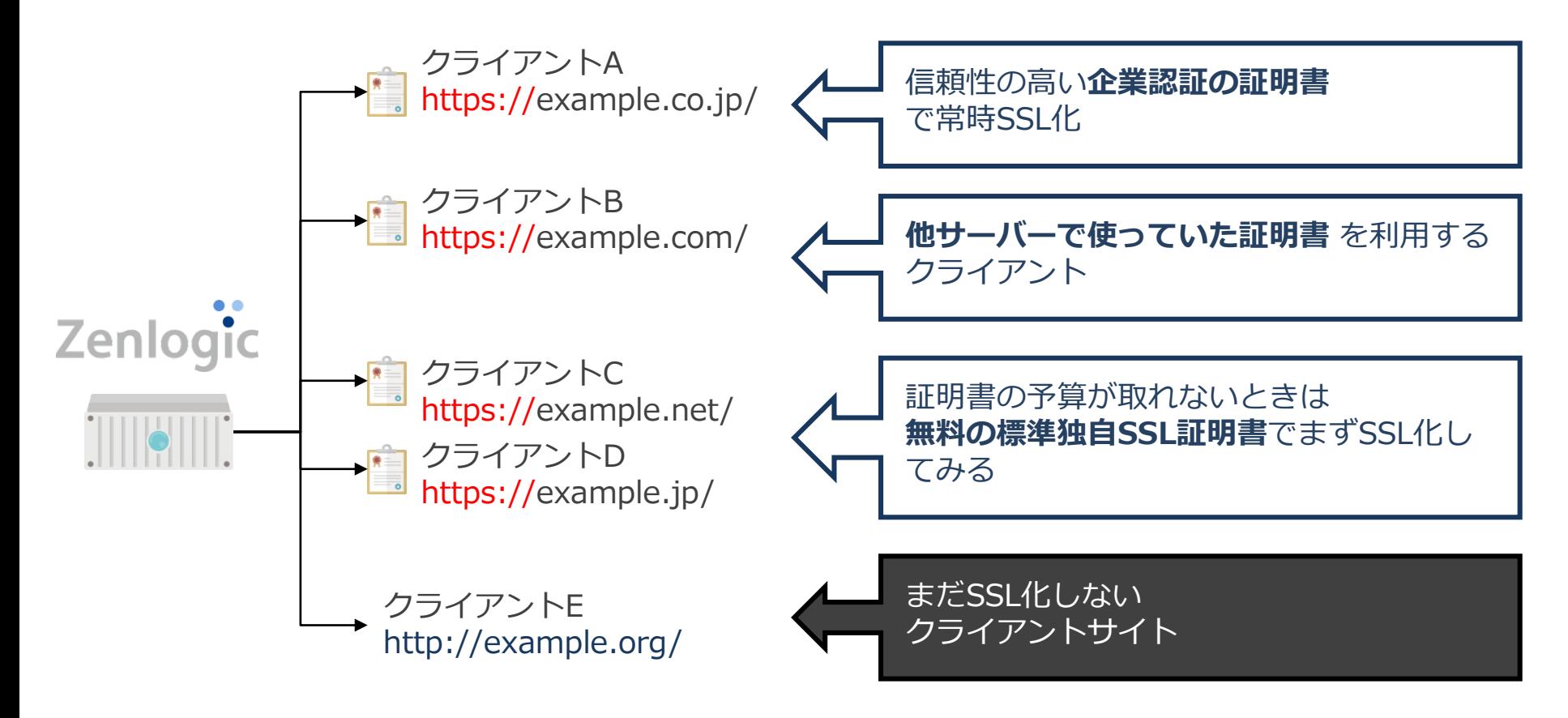

※古いブラウザなどではエラーが表示される場合があります。 詳細はP11をご覧ください。

#### 複数証明書対応(SNI)の注意事項

#### SNI (サーバーネーム インディケーション)は比較的新しい技術のため、 すべてのブラウザに対応しているわけではありません。 以下対応している主要ブラウザのバージョンです。

■PCブラウザ

・Windows Vista以降でのInternet Explorer7以降 ※ Windows XPではどのバージョンのInternet Explorerでも利用することはできません。

・Mozilla Firefox 2.0 以降

・Opera 8.0 (2005) 以降

- ・Google Chrome Windows Vista以降 Windows XP トのChrome6以降 OS X 10.5.7上のChrome v5.0.342.1以降
- ・Safari 2.1 以降 OS X 10.5.6 以降 Windows Vista以降
- ■モバイルブラウザ
	- ・iOS 4. 以降でのMobile Safari
	- ・Honeycomb (v3.x) 以降でのAndroid デフォルトブラウザ
	- ・Windows Phone 7

※各種フィーチャーホン(ガラケー)のブラウザはほぼ対応していないと思われます。

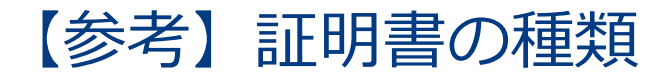

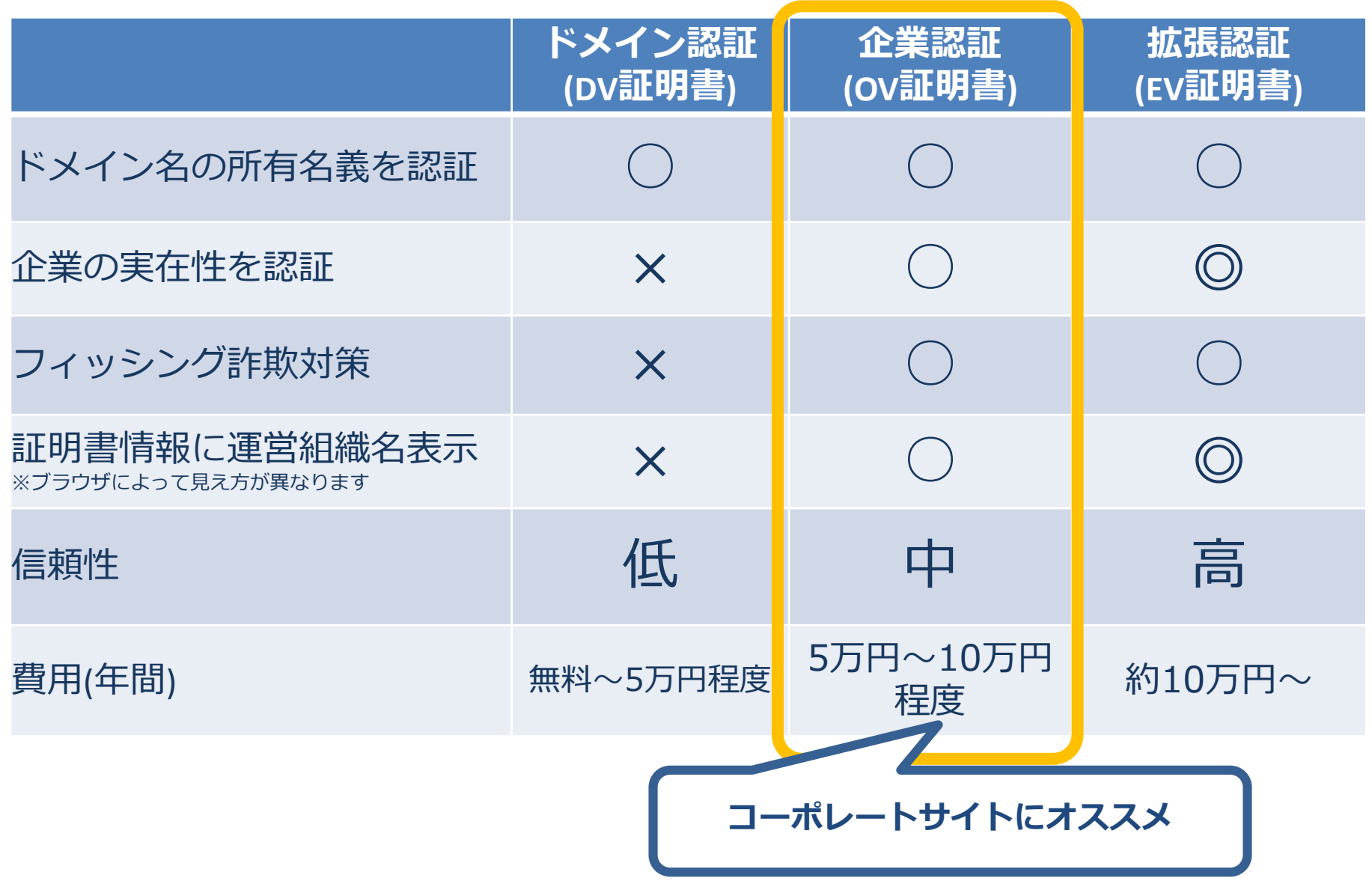

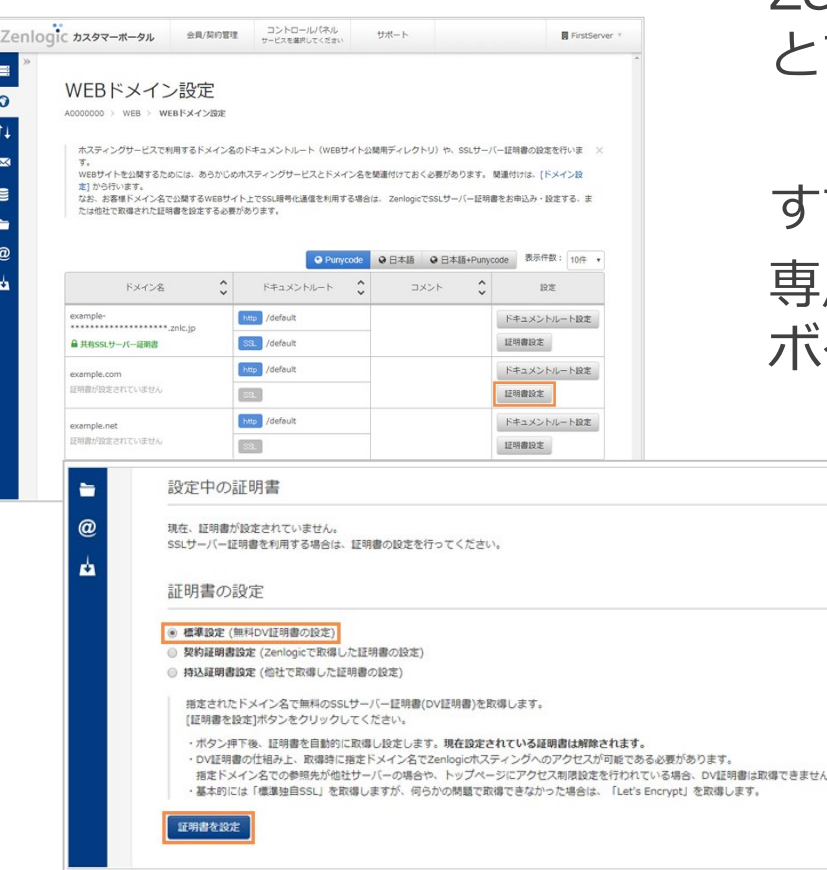

Zenlogicなら「標準独自SSL」の申込は ても簡単!

すでにZenlogicでサーバーをご利用の方は 専用の管理画面「カスタマーポータル」で ボタンをクリックするだけ!

#### 難しい手続きは必要ありません。

※具体的な申込み手順・ご利用方法はサポートページをご確認ください。 [https://www.idcf.jp/rentalserver/support/manual/web/ssl.html](https://zenlogic.jp/support/manual/web/ssl.html)

#### 証明書が発行されたらZenlogicの管理画面から設定を行っていただきます。 該当のドメイン名のドキュメントルートを選択するだけ。 とても簡単に常時SSL化をスタートできます!

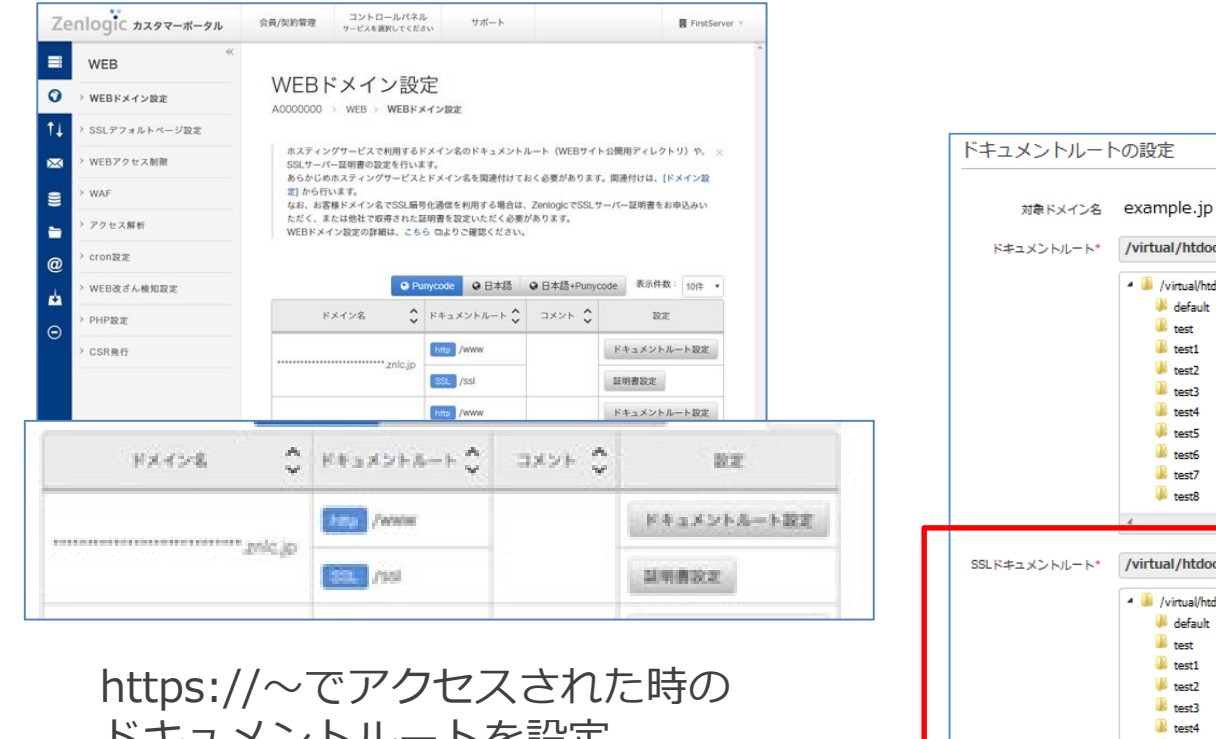

ドキュメントルートを設定。 画像パスやリダイレクト等の設定は お忘れなく!!

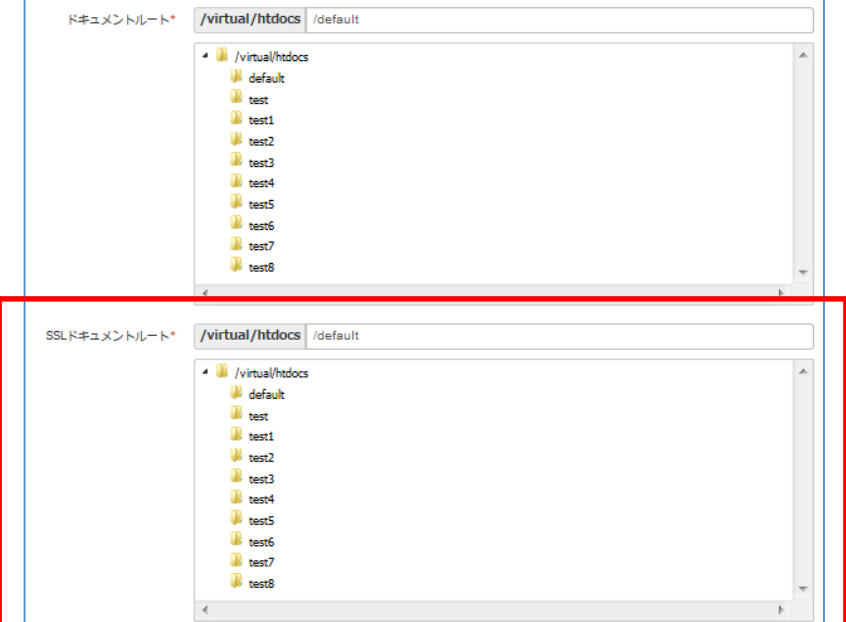

※SSLサーバー証明書の詳しい設定方法はサポートページをご覧ください。 [https://www.idcf.jp/rentalserver/support/manual/web](https://zenlogic.jp/support/manual/web)/

お問合せなど

#### ■ご検討いただいているご担当者様へ

Zenlogicや常時SSL導入に関してご不明点などございましたら お気兼ねなくお問合せください。 また、お見積の発行も承っておりますので遠慮なくお申付けください。

メール [contact@zenlogic.jp](mailto:contact@zenlogic.jp)

#### ■WEB制作に携わられるみなさまへ

当社ではビジネスパートナー制度をご用意しております。 紹介手数料や割引制度、無料サーバのご提供等様々な特典がございます。 是非この機会にご登録ください。(登録無料)

ビジネスパートナー制度のページ <https://www.idcf.jp/rentalserver/partner/>

ビジネスパートナー制度に関するお問合せフォーム <https://my.bp-portal.jp/contact/new>

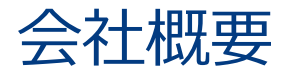

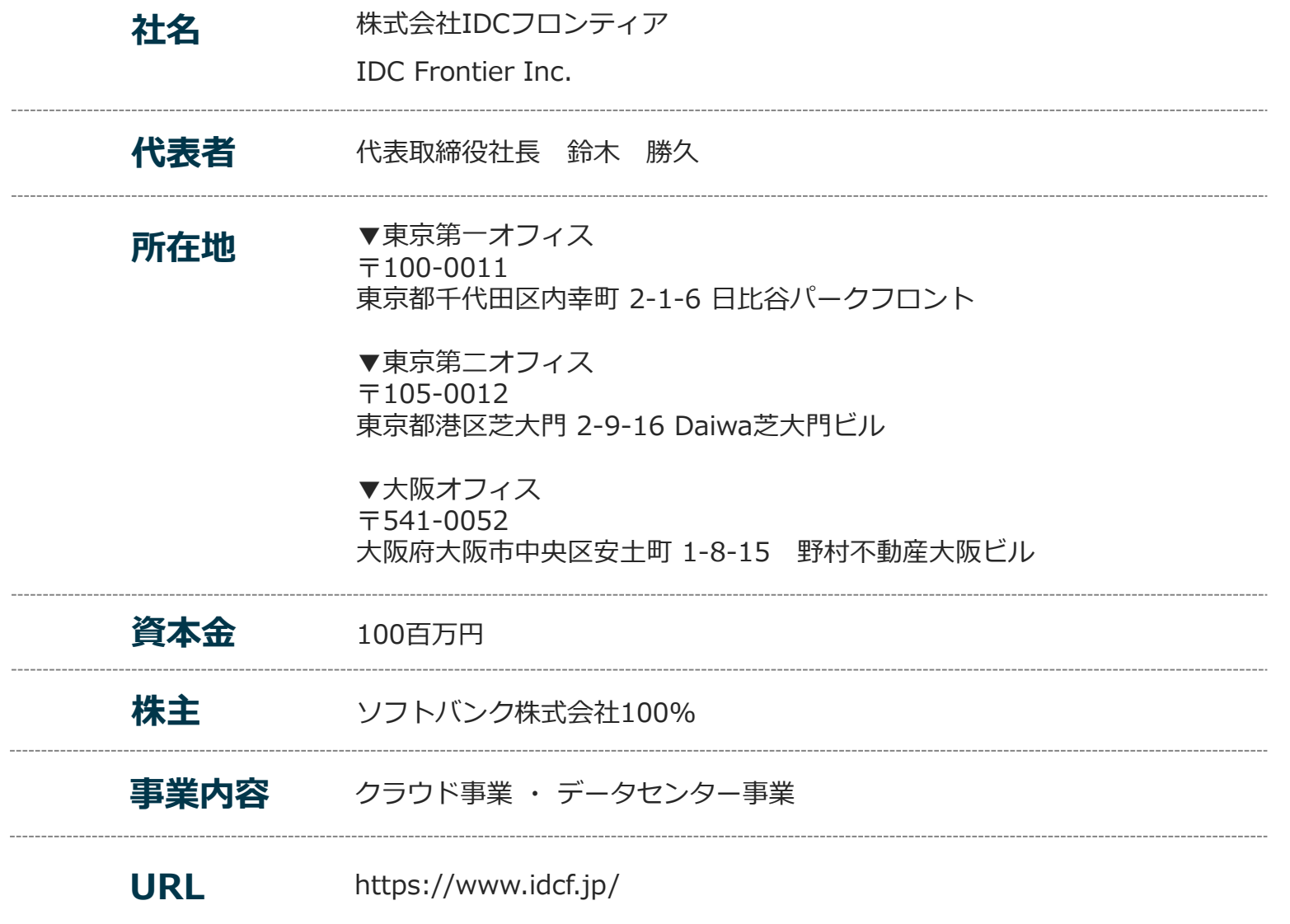

※記載の内容は2023年1月現在のものです

# Zenlogic